### ФЕДЕРАЛЬНОЕ АГЕНТСТВО ЖЕЛЕЗНОДОРОЖНОГО ТРАНСПОРТА

Федеральное государственное бюджетное образовательное учреждение высшего образования «Иркутский государственный университет путей сообщения» (ФГБОУ ВО ИрГУПС)

> УТВЕРЖДЕНА приказом ректора от «31» мая 2024 г. № 425-1

## **Б1.О.34 Системы автоматизированного проектирования технологических процессов**

рабочая программа дисциплины

Специальность/направление подготовки – 15.03.05 Конструкторско-технологическое обеспечение машиностроительных производств Специализация/профиль – Технология машиностроения Квалификация выпускника – Бакалавр Форма и срок обучения – очная форма 4 года

Кафедра-разработчик программы – Автоматизация производственных процессов

Общая трудоемкость в з.е. – 2 Часов по учебному плану (УП) – 72 Формы промежуточной аттестации очная форма обучения: зачет 8 семестр

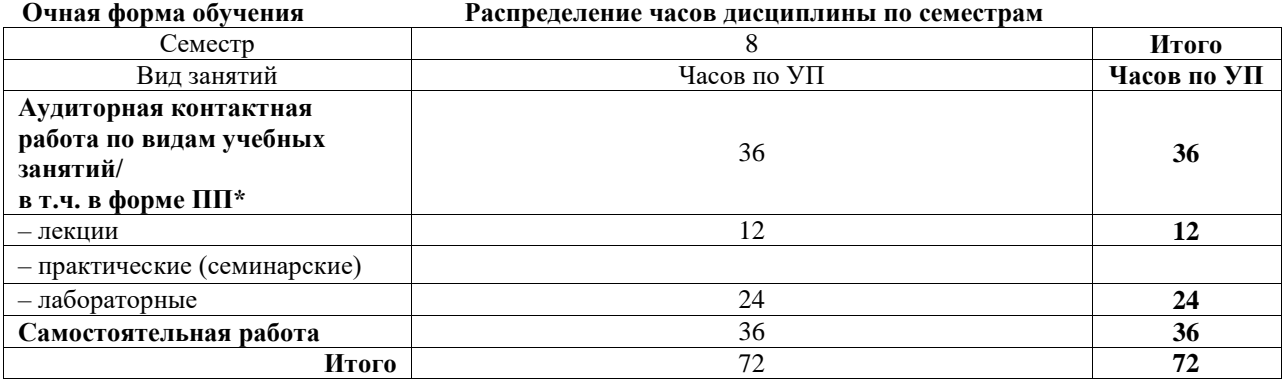

### ИРКУТСК

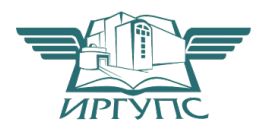

Подписант ФГБОУ ВО ИрГУПС Трофимов Ю.А. 00920FD815CE68F8C4CA795540563D259C с 07.02.2024 05:46 по 02.05.2025 05:46 GMT+03:00 Подпись соответствует файлу документа

Электронный документ выгружен из ЕИС ФГБОУ ВО ИрГУПС и соответствует оригиналу

Рабочая программа дисциплины разработана в соответствии с федеральным государственным образовательным стандартом высшего образования – бакалавриат по направлению подготовки 15.03.05 Конструкторско-технологическое обеспечение машиностроительных производств, утвержденным Приказом Министерства науки и высшего образования Российской Федерации от 17.08.2020 № 1044.

Программу составил(и): к.т.н., доцент, доцент, А.А. Александров

Рабочая программа рассмотрена и одобрена для использования в учебном процессе на заседании кафедры «Автоматизация производственных процессов», протокол от «21» мая 2024 г. № 12

Зав. кафедрой, д. т. н., профессор А.В. Лившиц

# **1 ЦЕЛЬ И ЗАДАЧИ ДИСЦИПЛИНЫ**

**1.1 Цель дисциплины**

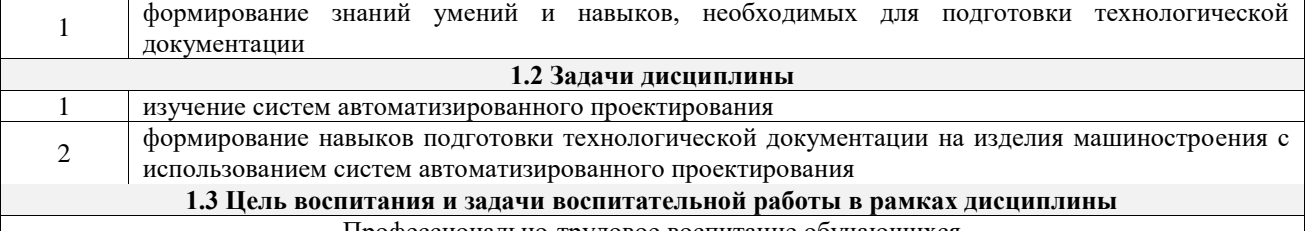

Профессионально-трудовое воспитание обучающихся Цель профессионально-трудового воспитания – формирование у обучающихся осознанной профессиональной ориентации, понимания общественного смысла труда и значимости его для себя лично, ответственного,

сознательного и творческого отношения к будущей деятельности, профессиональной этики, способности предвидеть изменения, которые могут возникнуть в профессиональной деятельности, и умению работать в изменённых, вновь созданных условиях труда.

Цель достигается по мере решения в единстве следующих задач:

– формирование сознательного отношения к выбранной профессии;

– воспитание чести, гордости, любви к профессии, сознательного отношения к профессиональному долгу, понимаемому как личная ответственность и обязанность;

– формирование психологии профессионала;

– формирование профессиональной культуры, этики профессионального общения;

– формирование социальной компетентности и другие задачи, связанные с имиджем профессии и авторитетом транспортной отрасли

### **2 МЕСТО ДИСЦИПЛИНЫ В СТРУКТУРЕ ОПОП**

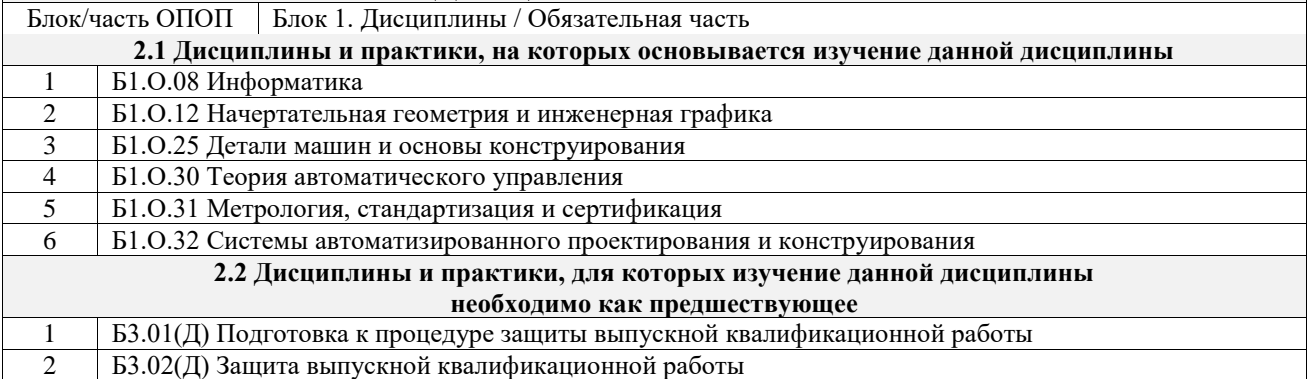

### **3 ПЛАНИРУЕМЫЕ РЕЗУЛЬТАТЫОБУЧЕНИЯ ПО ДИСЦИПЛИНЕ, СООТНЕСЕННЫЕ С ТРЕБОВАНИЯМИ К РЕЗУЛЬТАТАМ ОСВОЕНИЯ ОБРАЗОВАТЕЛЬНОЙ ПРОГРАММЫ**

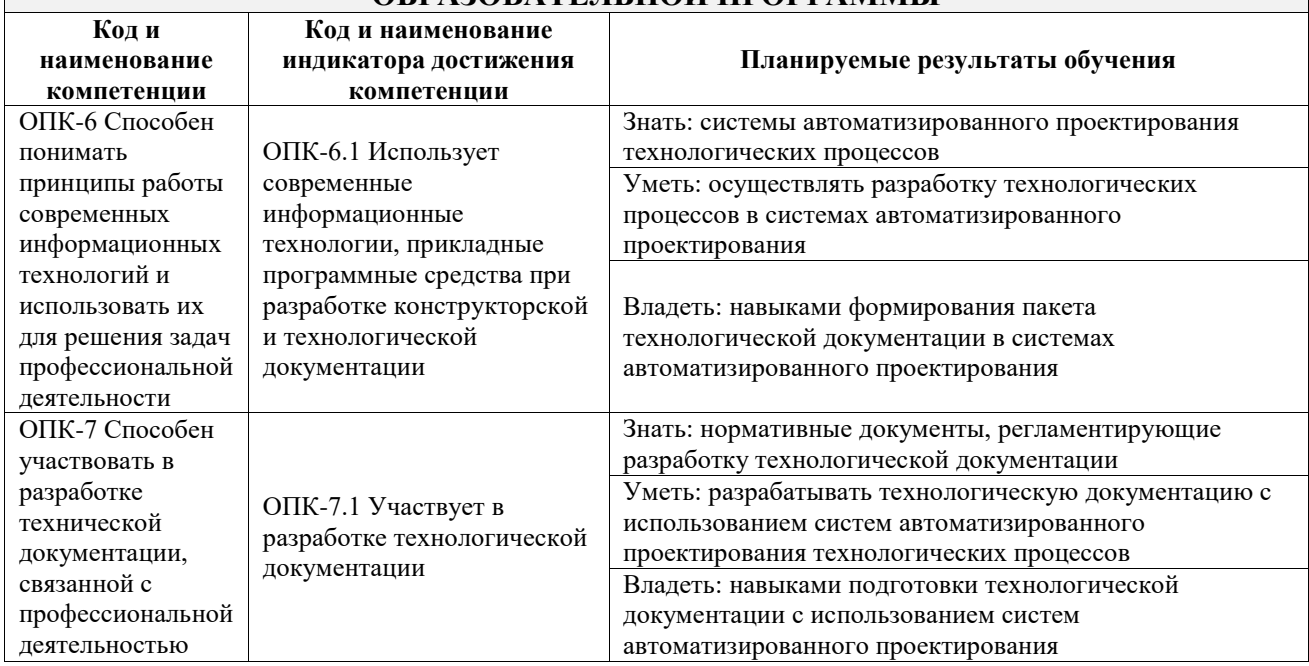

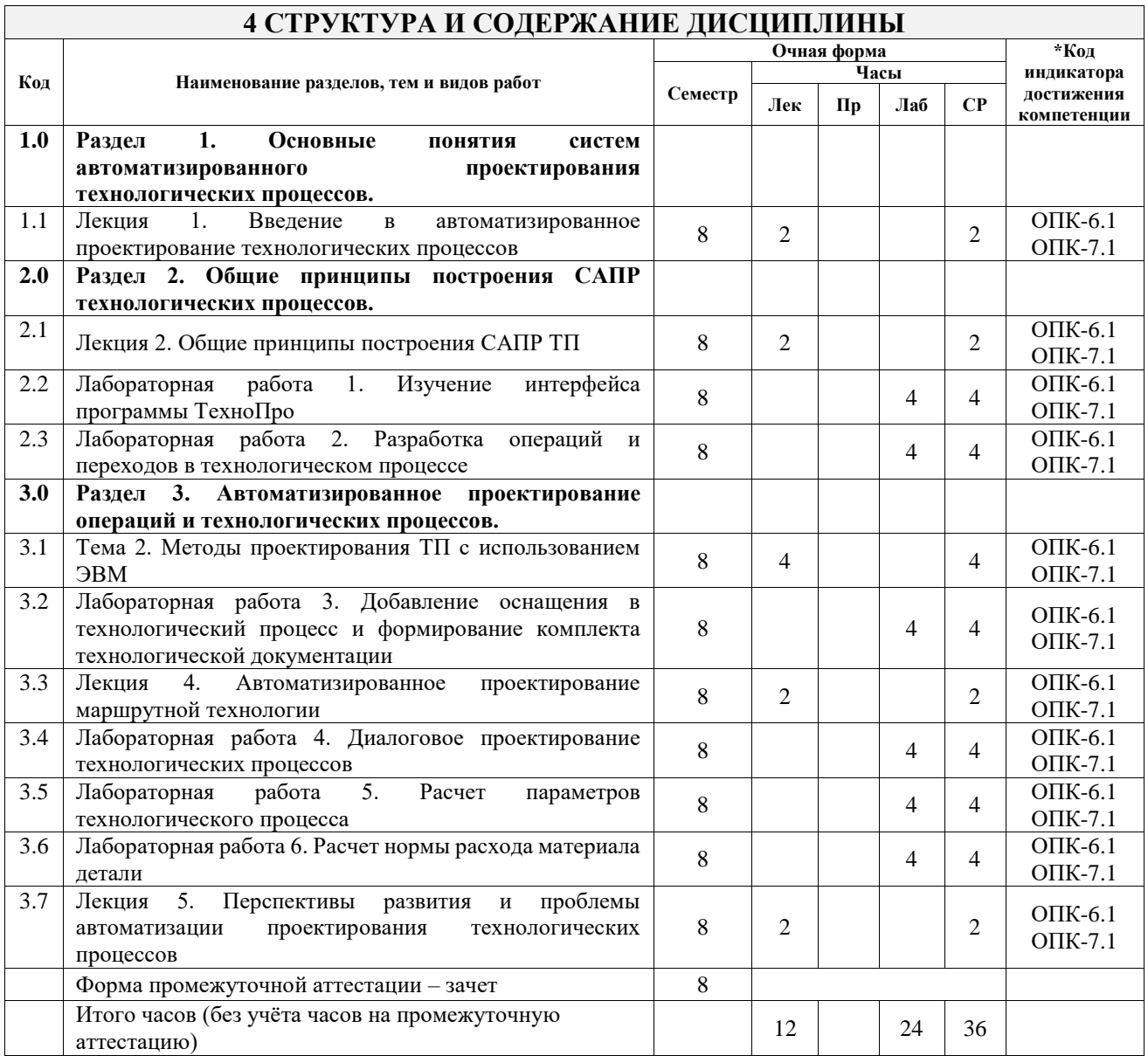

### **5 ФОНД ОЦЕНОЧНЫХ СРЕДСТВ ДЛЯ ПРОВЕДЕНИЯ ТЕКУЩЕГО КОНТРОЛЯ УСПЕВАЕМОСТИ И ПРОМЕЖУТОЧНОЙ АТТЕСТАЦИИ ОБУЧАЮЩИХСЯ ПО ДИСЦИПЛИНЕ**

Фонд оценочных средств для проведения текущего контроля успеваемости и промежуточной аттестации по дисциплине оформлен в виде приложения № 1 к рабочей программе дисциплины и размещен в электронной информационно-образовательной среде Университета, доступной обучающемуся через его личный кабинет

### **6 УЧЕБНО-МЕТОДИЧЕСКОЕ И ИНФОРМАЦИОННОЕ ОБЕСПЕЧЕНИЕ ДИСЦИПЛИНЫ**

**6.1 Учебная литература 6.1.1 Основная литература**

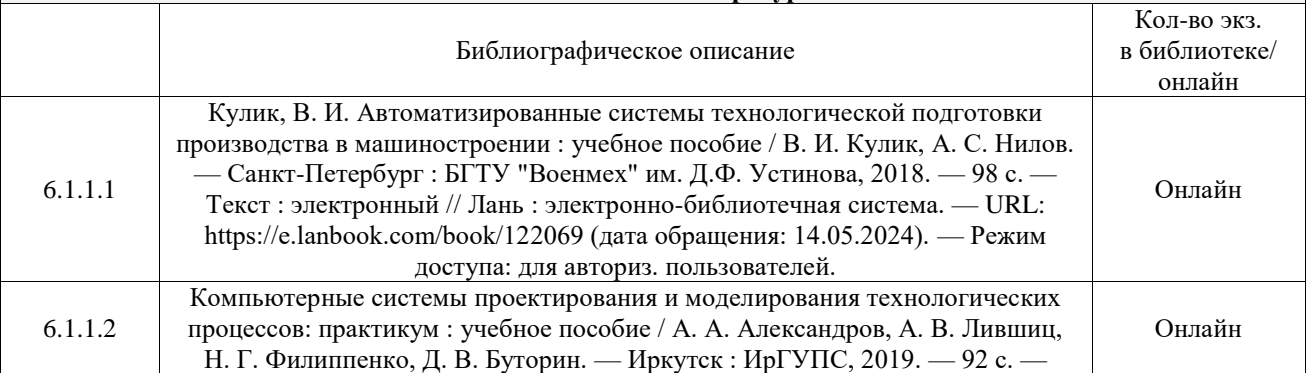

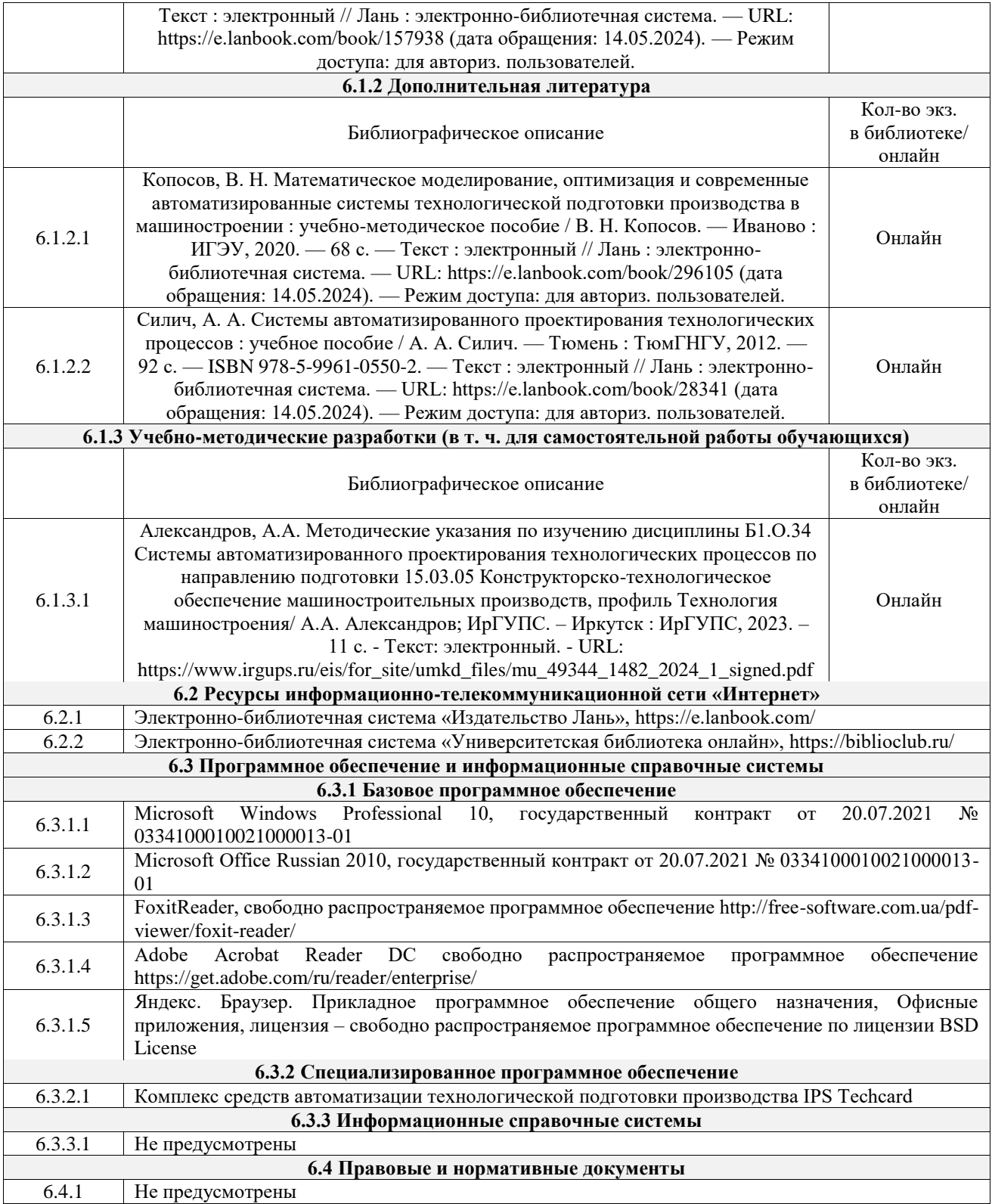

### **7 ОПИСАНИЕ МАТЕРИАЛЬНО-ТЕХНИЧЕСКОЙ БАЗЫ, НЕОБХОДИМОЙ ДЛЯ ОСУЩЕСТВЛЕНИЯ УЧЕБНОГО ПРОЦЕССА ПО ДИСЦИПЛИНЕ**

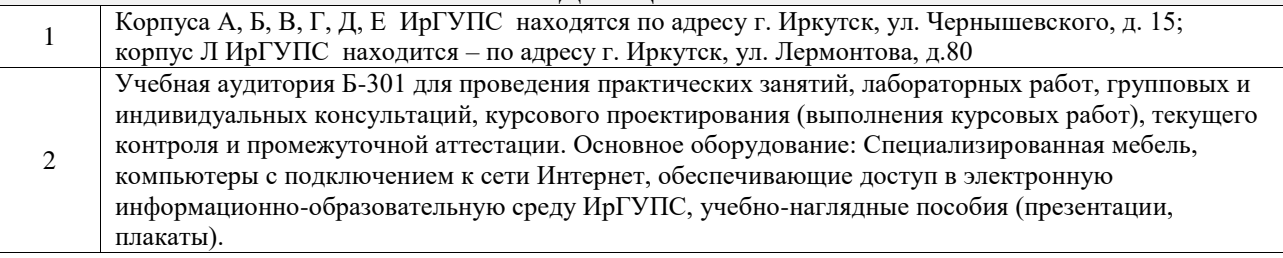

Помещения для самостоятельной работы обучающихся оснащены компьютерной техникой, подключенной к информационно-телекоммуникационной сети «Интернет», и обеспечены доступом в электронную информационно-образовательную среду ИрГУПС. Помещения для самостоятельной работы обучающихся:

3

– читальные залы;

– учебные залы вычислительной техники А-401, А-509, А-513, А-516, Д-501, Д-503, Д-505, Д-507;

– помещения для хранения и профилактического обслуживания учебного оборудования – А-521

### **8 МЕТОДИЧЕСКИЕ УКАЗАНИЯ ДЛЯ ОБУЧАЮЩИХСЯ ПО ОСВОЕНИЮ ДИСЦИПЛИНЫ**

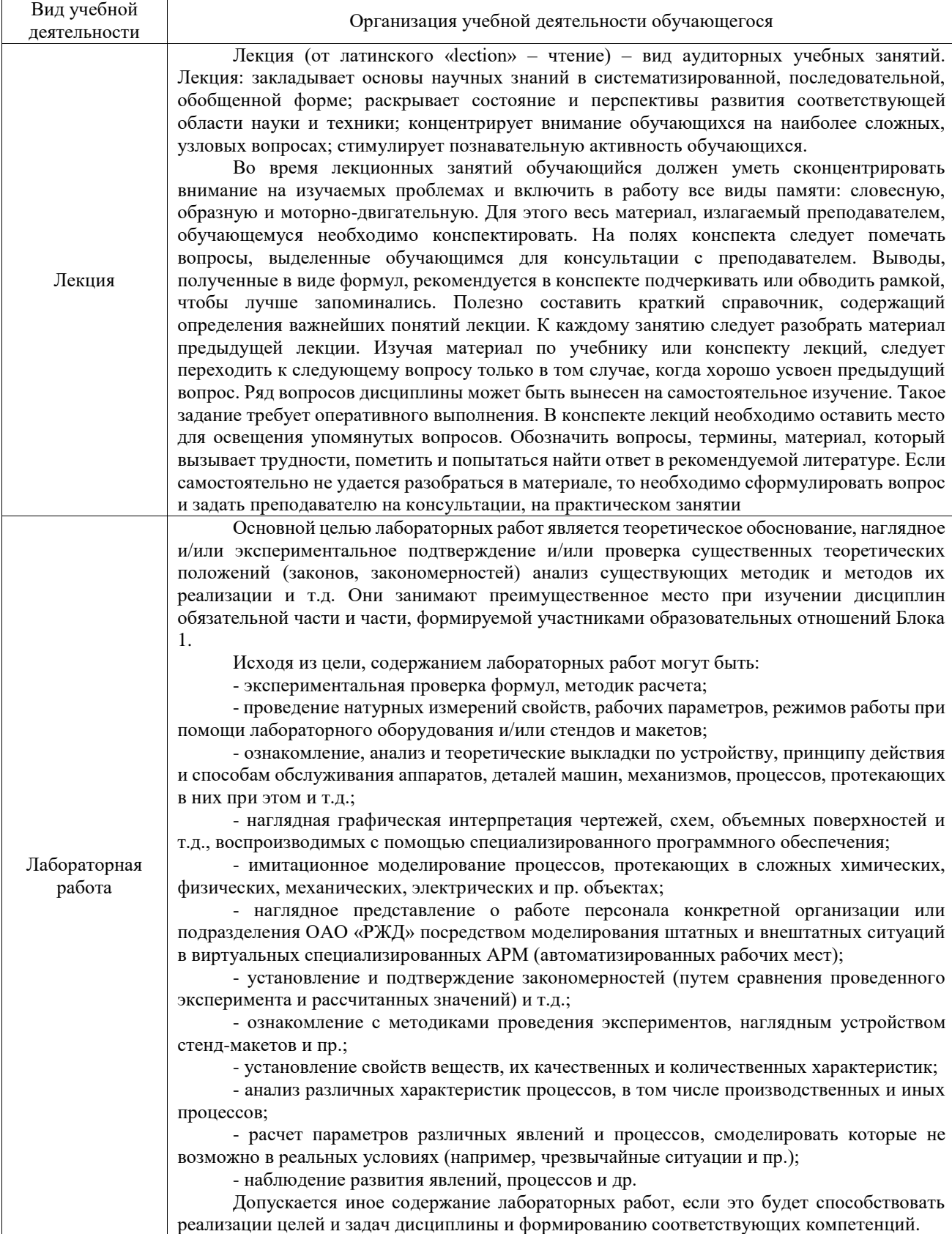

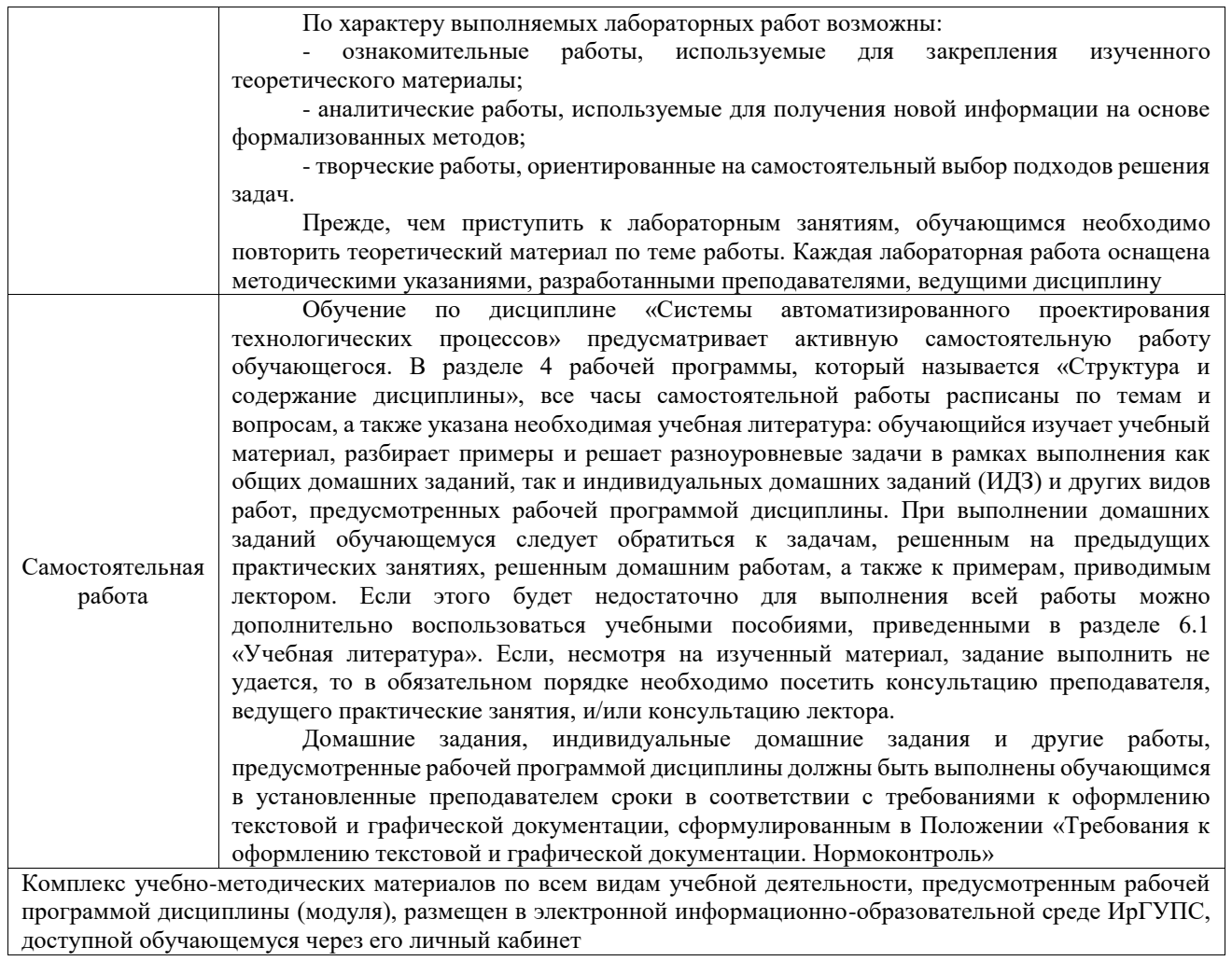

**Приложение № 1 к рабочей программе**

# **ФОНД ОЦЕНОЧНЫХ СРЕДСТВ**

# **для проведения текущего контроля успеваемости и промежуточной аттестации**

Фонд оценочных средств (ФОС) является составной частью нормативнометодического обеспечения системы оценки качества освоения обучающимися образовательной программы.

Фонд оценочных средств предназначен для использования обучающимися, преподавателями, администрацией ИрГУПС, а также сторонними образовательными организациями для оценивания качества освоения образовательной программы и уровня сформированности компетенций у обучающихся.

Задачами ФОС являются:

– оценка достижений обучающихся в процессе изучения дисциплины;

– обеспечение соответствия результатов обучения задачам будущей профессиональной деятельности через совершенствование традиционных и внедрение инновационных методов обучения в образовательный процесс;

– самоподготовка и самоконтроль обучающихся в процессе обучения.

Фонд оценочных средств сформирован на основе ключевых принципов оценивания: валидность, надежность, объективность, эффективность.

Для оценки уровня сформированности компетенций используется трехуровневая система:

– минимальный уровень освоения, обязательный для всех обучающихся по завершению освоения образовательной программы; дает общее представление о виде деятельности, основных закономерностях функционирования объектов профессиональной деятельности, методов и алгоритмов решения практических задач;

– базовый уровень освоения, превышение минимальных характеристик сформированности компетенций; позволяет решать типовые задачи, принимать профессиональные и управленческие решения по известным алгоритмам, правилам и методикам;

– высокий уровень освоения, максимально возможная выраженность характеристик компетенций; предполагает готовность решать практические задачи повышенной сложности, нетиповые задачи, принимать профессиональные и управленческие решения в условиях неполной определенности, при недостаточном документальном, нормативном и методическом обеспечении.

### **2. Перечень компетенций, в формировании которых участвует дисциплина.**

### **Программа контрольно-оценочных мероприятий. Показатели оценивания компетенций, критерии оценки**

Дисциплина «Системы автоматизированного проектирования технологических процессов» участвует в формировании компетенций:

ОПК-6. Способен понимать принципы работы современных информационных технологий и использовать их для решения задач профессиональной деятельности

ОПК-7. Способен участвовать в разработке технической документации, связанной с профессиональной деятельностью

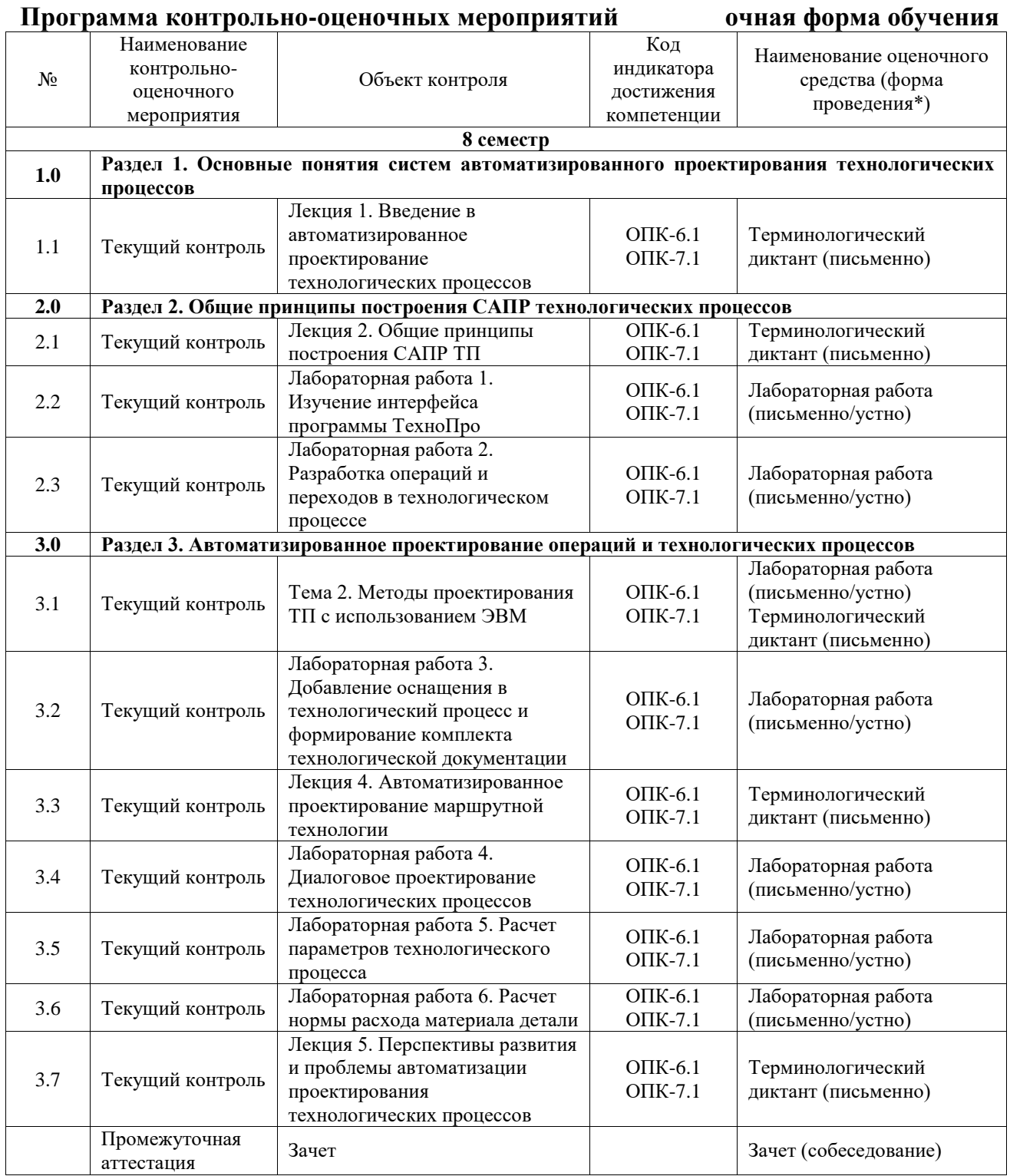

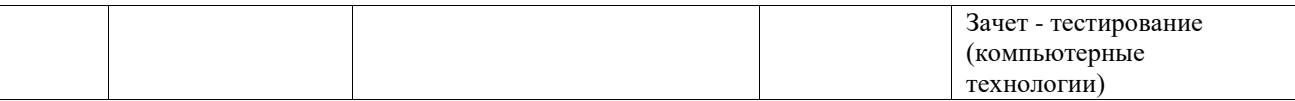

\*Форма проведения контрольно-оценочного мероприятия: устно, письменно, компьютерные технологии.

### **Описание показателей и критериев оценивания компетенций. Описание шкал оценивания**

Контроль качества освоения дисциплины включает в себя текущий контроль успеваемости и промежуточную аттестацию. Текущий контроль успеваемости и промежуточная аттестация обучающихся проводятся в целях установления соответствия достижений обучающихся поэтапным требованиям образовательной программы к результатам обучения и формирования компетенций.

Текущий контроль успеваемости – основной вид систематической проверки знаний, умений, навыков обучающихся. Задача текущего контроля – оперативное и регулярное управление учебной деятельностью обучающихся на основе обратной связи и корректировки. Результаты оценивания учитываются в виде средней оценки при проведении промежуточной аттестации.

Для оценивания результатов обучения используется четырехбалльная шкала: «отлично», «хорошо», «удовлетворительно», «неудовлетворительно» и двухбалльная шкала: «зачтено», «не зачтено».

Перечень оценочных средств, используемых для оценивания компетенций, а также краткая характеристика этих средств приведены в таблице.

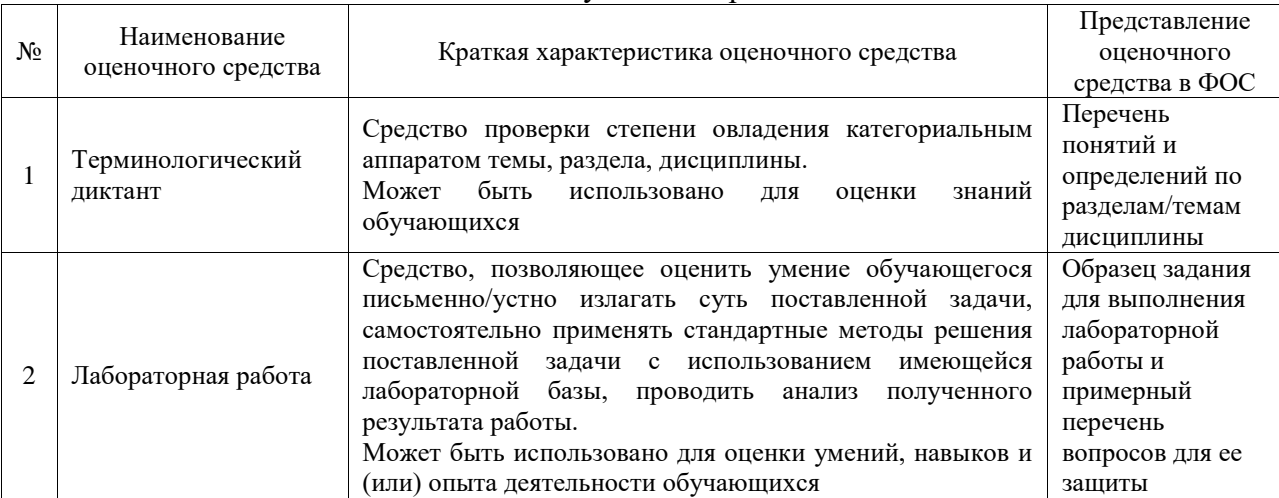

### Текущий контроль

#### Промежуточная аттестация

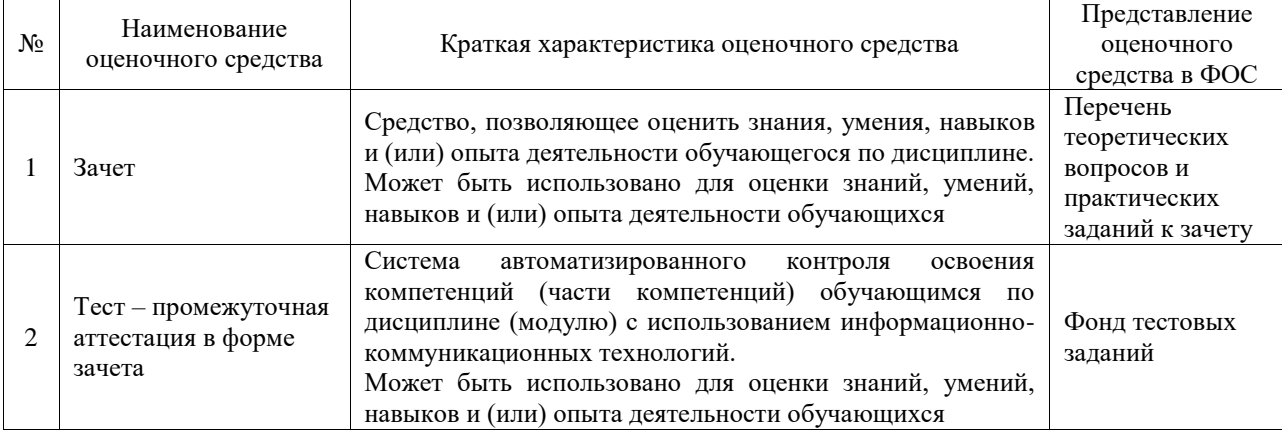

### **Критерии и шкалы оценивания компетенций в результате изучения дисциплины при проведении промежуточной аттестации в форме зачета. Шкала оценивания уровня освоения компетенций**

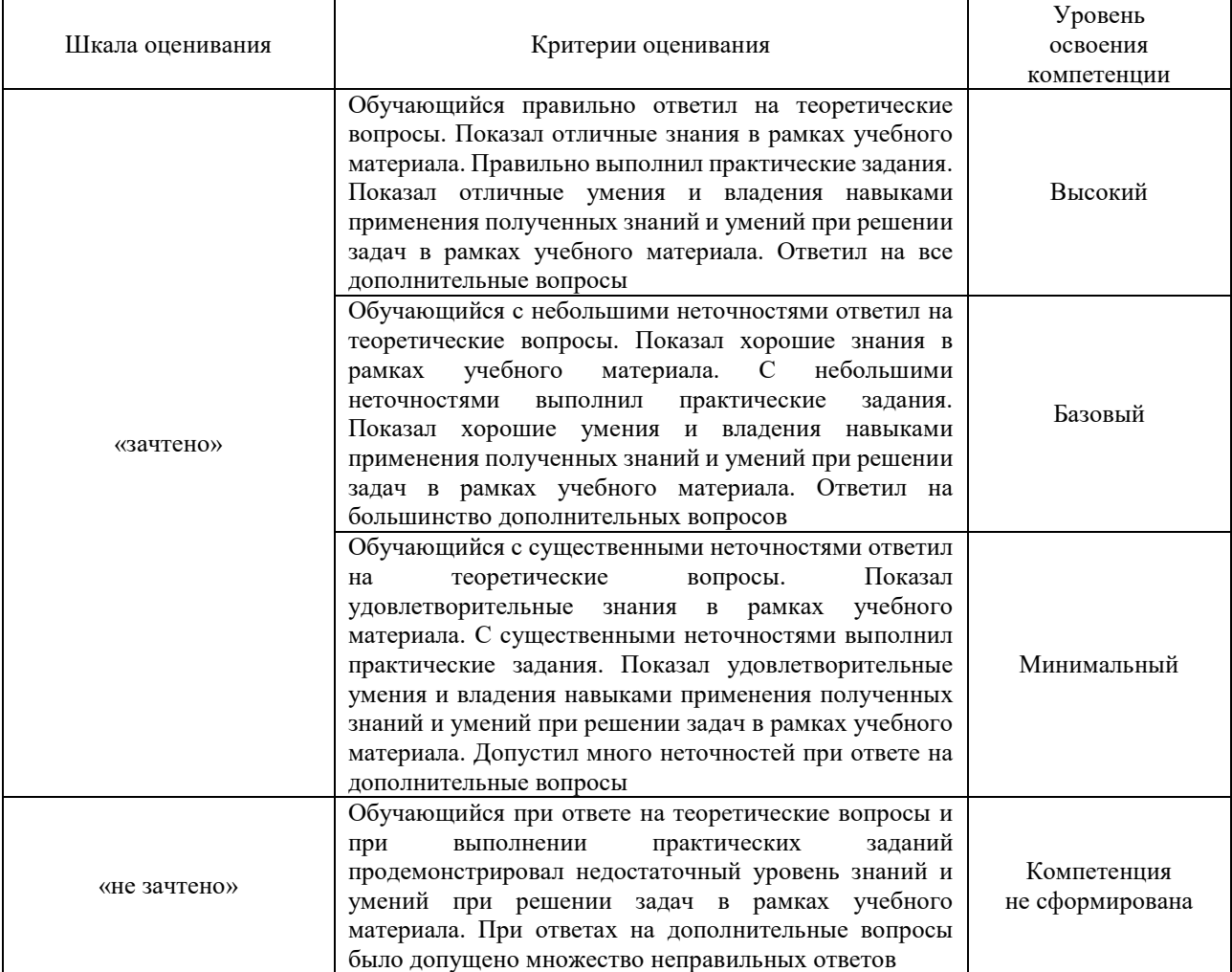

### Тест – промежуточная аттестация в форме зачета

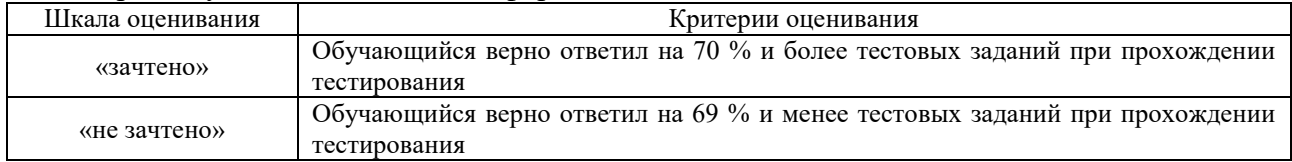

### **Критерии и шкалы оценивания результатов обучения при проведении текущего контроля успеваемости**

Терминологический диктант

Пять терминов, за каждый правильный ответ один балл. Перевод в четырехбалльную систему происходит следующим образом:

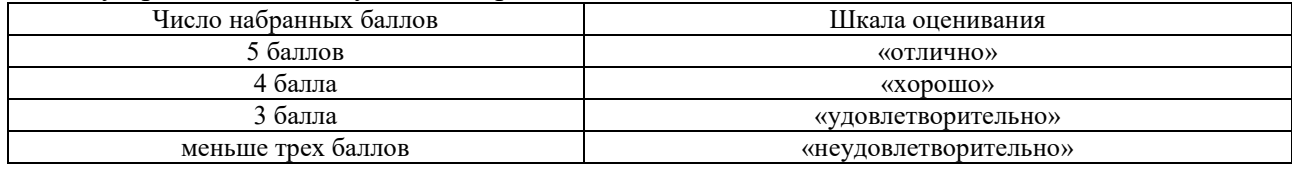

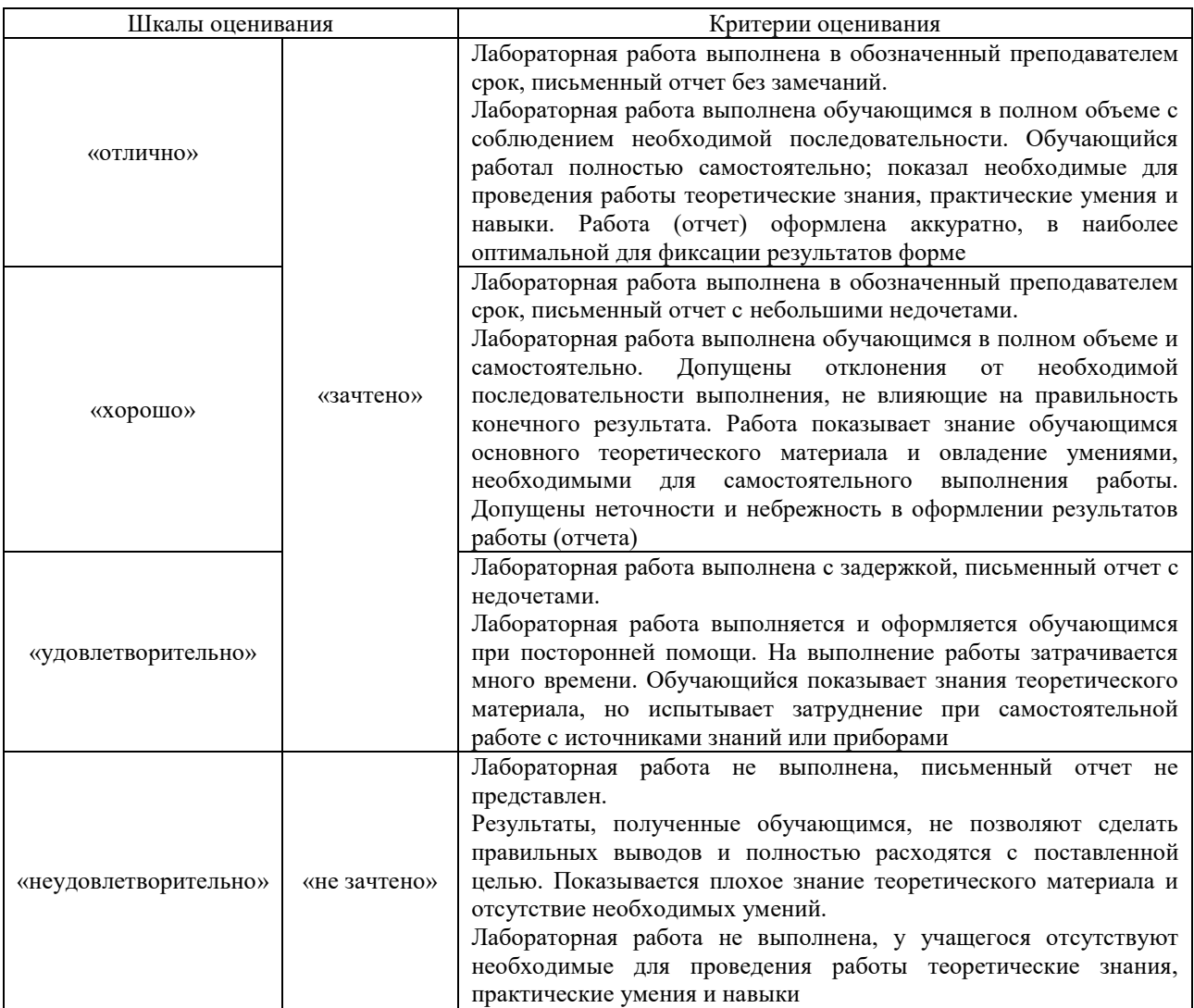

### **3. Типовые контрольные задания или иные материалы, необходимые для оценки знаний, умений, навыков и (или) опыта деятельности**

#### **3.1 Типовые контрольные задания для проведения терминологического диктанта**

Контрольные варианты заданий выложены в электронной информационнообразовательной среде ИрГУПС, доступной обучающемуся через его личный кабинет.

Ниже приведен образец типовых вариантов проведения терминологических диктантов по соответствующим темам.

### Образец типового варианта терминологического диктанта

«Лекция 1. Введение в автоматизированное проектирование технологических процессов» Предел длительности контроля – 6 минут.

Предлагаемое количество заданий – 3 заданий. Вариант №1.

- 1. Дать пояснение понятию типовое технологическое решение.
- 2. Дать определение технологической унификации.
- 3. Какие уровни технологической унификации используются при проектировании ТП?

Вариант №2.

- 1. Назовите разновидности технологического проектирования.
- 2. В каком виде необходимо ввести информацию о детали для автоматизированного проектирования ТП?
- 3. Назовите задачи, необходимые решить при автоматизации проектировании ТП?

Образец типового варианта терминологического диктанта

### «Лекция 2. Общие принципы построения САПР ТП»

Вариант №1.

1. Какая информация относится к переменной информации?

- 2. Какая информация относится к условно-постоянной информации?
- 3. Где хранится переменная и условно-постоянные информации?

Вариант №2.

- 1. Выходная информация является переменной или постоянной?
- 2. В чем отличие автоматизированного и автоматического проектирования ТП?
- 3. Какие методы представления исходной информации о детали знаете?

### Образец типового варианта терминологического диктанта

«Тема 2. Методы проектирования ТП с использованием ЭВМ»

### Вариант №1.

- 1. Что такое код и кодирование?
- 2. Назовите методы кодирования.
- 3. Из каких позиций состоит код классификационной характеристики?

Вариант №2.

- 1. Какую структуру имеет конструкторский код?
- 2. Для чего выполняется классификация перед кодированием?
- 3. К каким классам отнесены детали машиностроения и приборостроения?

### **3.2 Типовые задания для выполнения лабораторной работы и примерный перечень вопросов для ее защиты**

Контрольные варианты заданий выложены в электронной информационнообразовательной среде ИрГУПС, доступной обучающемуся через его личный кабинет.

Ниже приведен образец типовых вариантов заданий для выполнения лабораторных работ и примерный перечень вопросов для их защиты.

Образец заданий для выполнения лабораторных работ и примерный перечень вопросов для

### их защиты

«Лабораторная работа 1. Изучение интерфейса программы ТехноПро»

Образец заданий для выполнения лабораторных работ и примерный перечень вопросов для их защиты

«Лабораторная работа 2. Разработка операций и переходов в технологическом процессе»

### Образец заданий для выполнения лабораторных работ и примерный перечень вопросов для их защиты

Добавить деталь в соответствии с вариантом. Номер вариант выбирается по последней цифре личной зачетной книжки. Проделать те же функции, которые представлены в указании по выполнению лабораторной работы (указать основные сведения детали (материал, заготовка, твердость и т.д.), добавить операции и переходы).

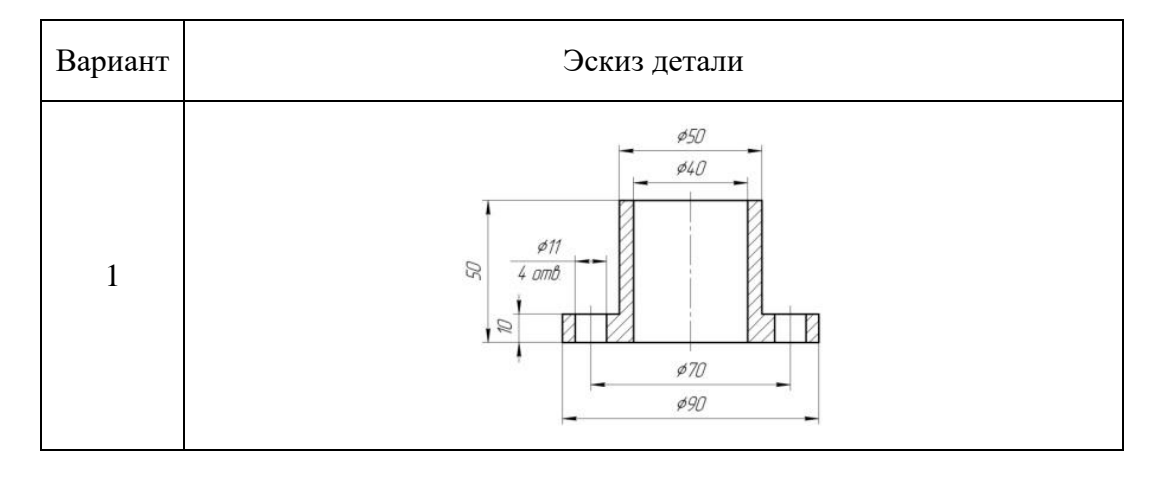

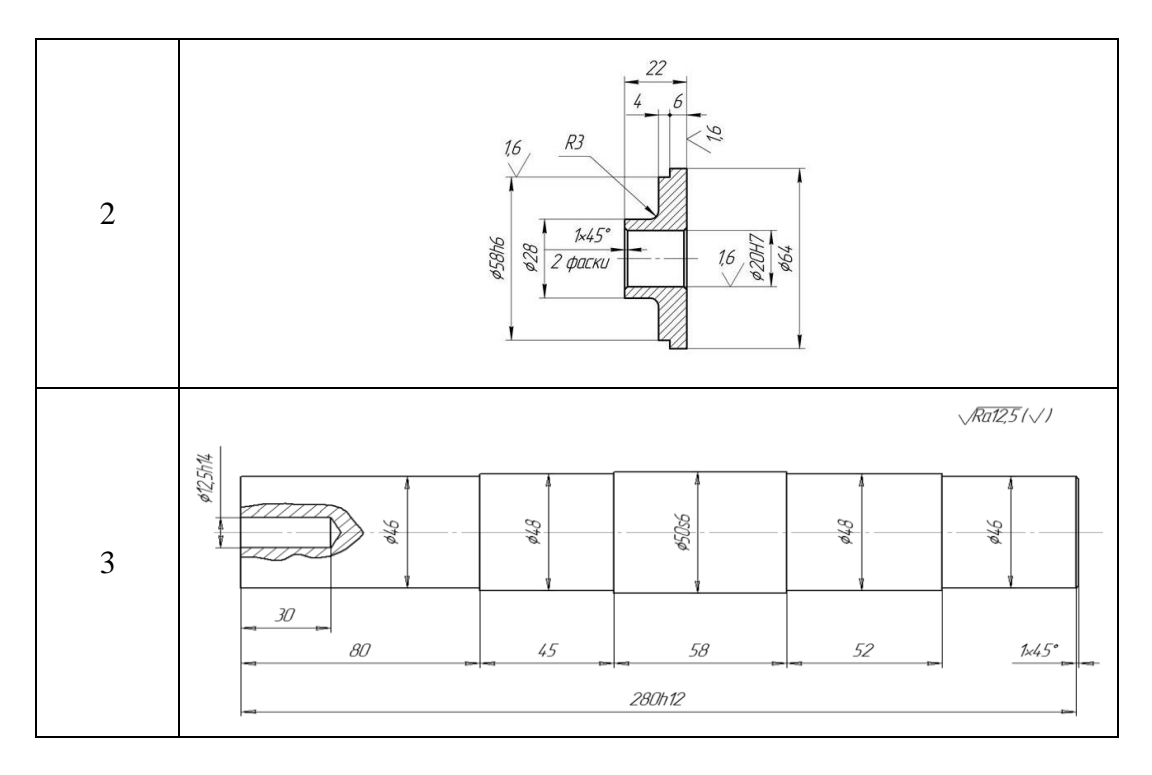

«Тема 2. Методы проектирования ТП с использованием ЭВМ»

Образец заданий для выполнения лабораторных работ и примерный перечень вопросов для их защиты

Задание выполняется по детали, выбранной в соответствии с вариантом в лабораторной работе №2. Проделать те же функции, которые представлены в указании по выполнению лабораторной работы (в каждую операцию и переход добавить оснащение, сформировать технологическую документацию в виде титульного листа, маршрутно-операционной карты и ведомости оснастки). Необходимо использовать эскиз детали, полученной на втором занятии.

«Лабораторная работа 3. Добавление оснащения в технологический процесс и формирование комплекта технологической документации»

Задание выполняется по детали, выбранной в соответствии с вариантом в таблице. Номер вариант выбирается по последней цифре личной зачетной книжки. Проделать те же функции, которые представлены в указании по выполнению лабораторной работы (Добавить деталь и ее основные сведения, операции, переходы и их оснащение, одну из операции скопировать из конкретного технологического процесса, ввести нормы времени). Необходимо использовать эскиз детали, полученной на втором занятии.

#### **3.3 Типовые контрольные задания для проведения тестирования**

Фонд тестовых заданий по дисциплине содержит тестовые задания, распределенные по разделам и темам, с указанием их количества и типа.

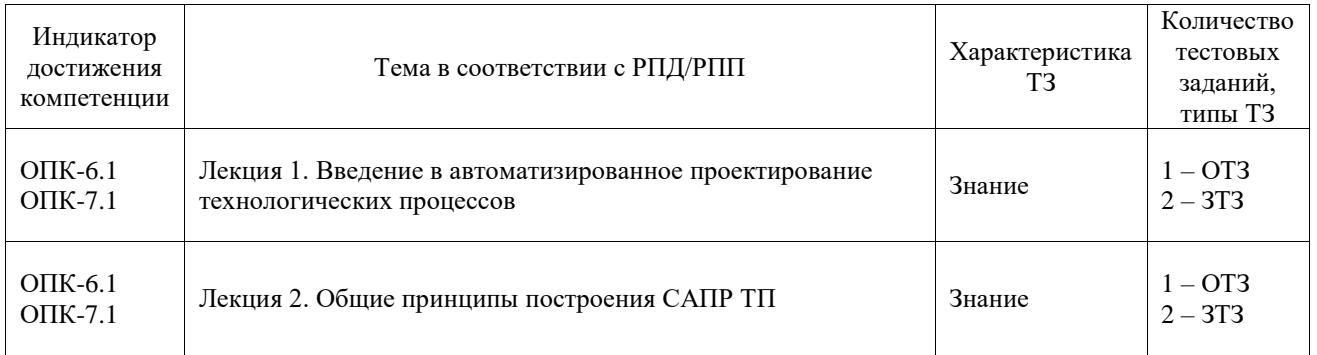

#### Структура фонда тестовых заданий по дисциплине

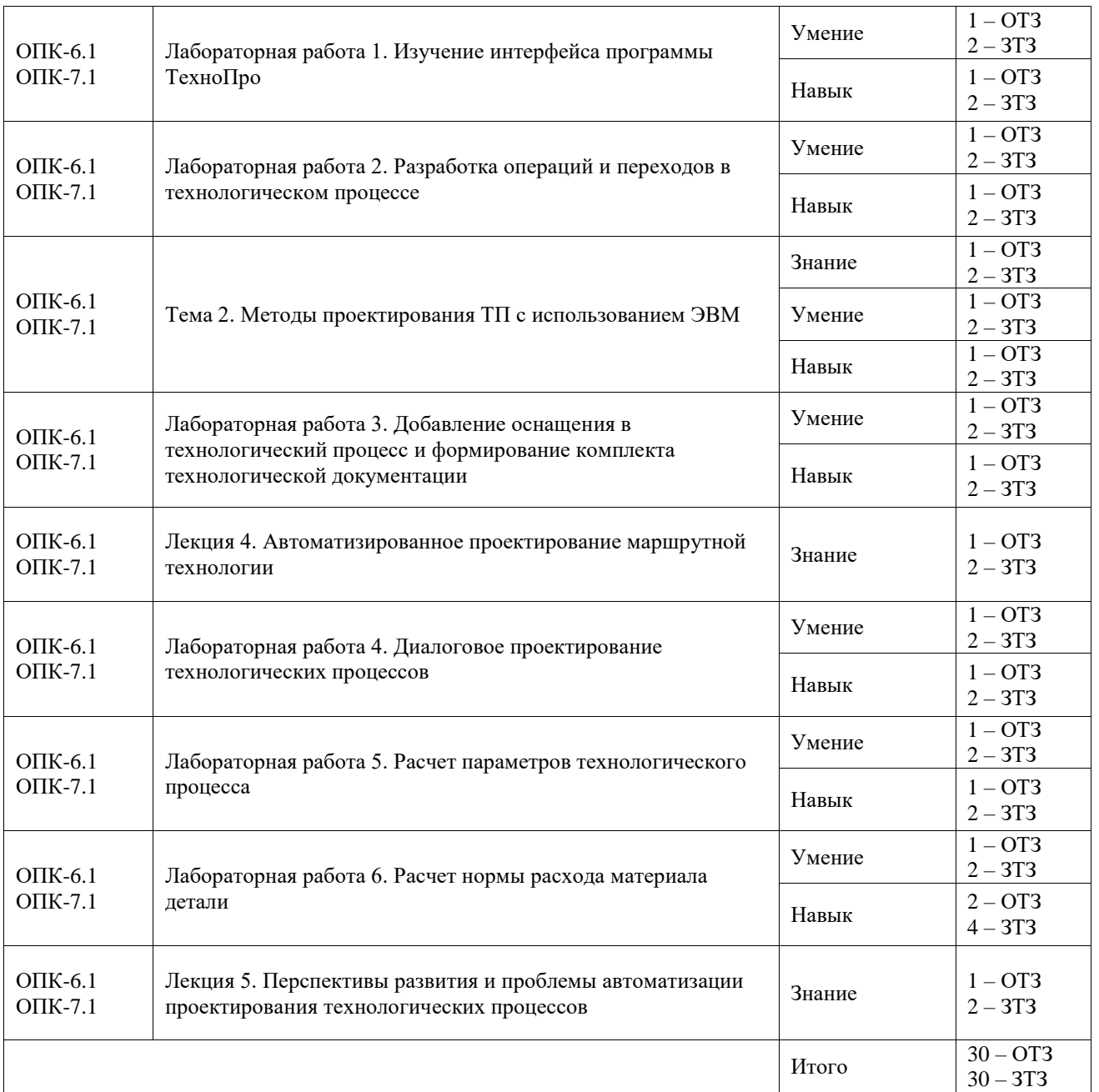

Полный комплект ФТЗ хранится в электронной информационно-образовательной среде ИрГУПС и обучающийся имеет возможность ознакомиться с демонстрационным вариантом ФТЗ.

Ниже приведен образец типового варианта итогового теста, предусмотренного рабочей программой дисциплины.

1. Вид производственной деятельности предприятия, реализующей совокупность взаимосвязанных процессов, обеспечивающих полную технологическую готовность предприятия к производству новых изделий в соответствии с заданными техникоэкономическими показателями это:

А) технологическая подготовка производства

Б) техническая подготовка производства

В) конструкторская подготовка производства

Г) конструкционная подготовка производства

2. Сколько процентов составляет удельный вес типовых технологических процессов в машиностроении?

А) 10-12%

Б) 20-32%

В) 50-62% Г) 60-72%

3. Укажите основные компоненты гибкой автоматизированной производственной системы (ГАПС):

- А) САПР деталей
- Б) АСТПП
- В) ГПС
- Г) АСУП
- Д) ДАРП

4. Укажите существующие формы организации ТПП на предприятии:

- А) безмашинная
- Б) механизированная
- В) автоматизированная
- Г) автоматическая

5. Какие принципы построения АСТПП являются ложными?

- А) Принцип системного единства
- Б) Принцип декомпозиции
- В) Принцип композиции
- Г) Принцип независимости
- Д) Принцип зависимости

6. Что значит аббревиатура термин CALS-технологии?

А) непрерывная информационная поддержка поставок и жизненного цикла изделий

- Б) непрерывная информационная поддержка поставок и продаж изделий
- В) непрерывная информационная поддержка поставок и отгрузок изделий
- Г) непрерывная информационная поддержка поставок и утилизации изделий

7. Укажите составные части АСТПП:

- А) организационное обеспечение
- Б) лингвистическое обеспечение
- В) математическое обеспечение
- Г) физическое обеспечение

8. На каком уровне проектирования ТП осуществляется проектирование перехода:

- А) на 1-м
- Б) на 2-м
- В) на 3-м
- Г) на 4-м

9. Какое количество уровней проектирования выделяет метод синтеза проектирования технологических процессов (введите краткий ответ - слово в форме именительного падежа): четыре.

10. Что является частью ТП, характеризующаяся определенными методами обработки или точностью и шероховатостью поверхностей, достигаемыми на данном этапе (введите краткий ответ - слово в форме именительного падежа): этап.

11. Какую аббревиатуру имеет подсистема (одна из подсистем специального назначения) проектирования оснастки, инструмента, оборудования (введите краткий ответ - слово в форме именительного падежа): СТО.

12. Что вводится в базу данных на втором этапе назначения инструмента при автоматизированном проектировании технологического процесса, для каждого вида инструмента (введите краткий ответ - слово в форме именительного падежа): типоразмер (размер).

13. Установите соответствие между трудоемкостью технологической подготовки производства, по отношению к общей трудоемкости технического проекта, и серийностью производства:

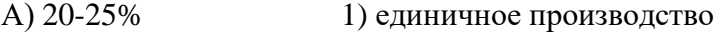

Б) 50-55% 2) серийное производство

В) 60-70% 3) массовое

14. Установите соответствие между группами исходных данных для выбора приспособлений и данными, входящими в эти группы:

А) конструктивные признаки 1) форма и размер детали

Б) технологические признаки 2) модель оборудования, код операции, схема базирования

В) технико-экономические признаки 3) объем выпуска

15. Установить правильную последовательность действий при проектировании ТП в АСТПП:

А) адресация детали к комплексной детали (КД) и соответствующему УТП

Б) доработка найденного УТП до рабочего технологического процесса

В) оценка технологических процессов, полученных для заданной детали

Г) выбор оптимального рабочего ТП

16. Установить правильную последовательность действий при работе АСТПП:

А) создание технологического процесса

Б) создание технологической операции

В) создание технологического перехода

Г) создание рабочего хода

17. Какие системы предназначены для проектирования маршрутных, маршрутнооперационных и операционных технологических процессов

1 ГеММа-3D

(2) Автопроект

(3) ТехноПро

4 КОМПАС-3D

18. Информационные средства системы ТехноПро разделены на ……..взаимосвязанных базы данных

(1) четыре 2 три

3 пять

#### **3.4 Перечень теоретических вопросов к зачету**

1. Какая информация называется условно-постоянной?

- 2. Дать определение информации, данному, знанию.
- 3. Как называется табличная структура данных?
- 4. Что моделирует таблица данных?
- 5. Какие разновидности знаний знаете?
- 6. Какое правило используется для представления процедурного знания?
- 7. Поясните суть и назовите преимущества продукционной модели.
- 8. Что такое фрейм?
- 9. Для чего служат фрейм-прототип и фрейм-экземпляр?
- 10. Назовите способы определения значений слотов.
- 11. В чем отличие фрейма и базы данных?
- 12. Дать определение принципиальной схеме обработки ТП.
- 13. Какая информация является исходной для разработки принципиальной схемы ТП?
- 14. Какие поверхности являются технологически простыми, какие–технологически сложными?
- 15. Какой моделью знаний представляется перечень этапов обработки?
- 16. Как составляется формализованное условие?
- 17. В чем отличие перечней этапов в таблицах 10,1 и 10,2?
- 18. Какая информация представляется в принципиальной схеме?
- 19. Какие методы представления исходной информации о детали знаете?
- 20. что такое код и кодирование?
- 21. Для чего выполняется классификация перед кодированием?
- 22. Назовите методы кодирования.
- 23. Какую структуру имеет конструкторский код?
- 24. Из каких позиций состоит код классификационной характеристики?
- 25. К каким классам отнесены детали машиностроения и приборостроения?
- 26. Дайте определение конструкторско-технологическому коду.
- 27. При каких методах проектирования ТП используется КТК?
- 28. Для чего служит таблица кодированных сведений?
- 29. При каких методах проектирования ТП используется ТКС?
- 30. Какие преимущества имеет ТКС по сравнению с КТК?

### **3.5 Перечень типовых простых практических заданий к зачету**

В программе ТехноПро сформировать ТП детали.

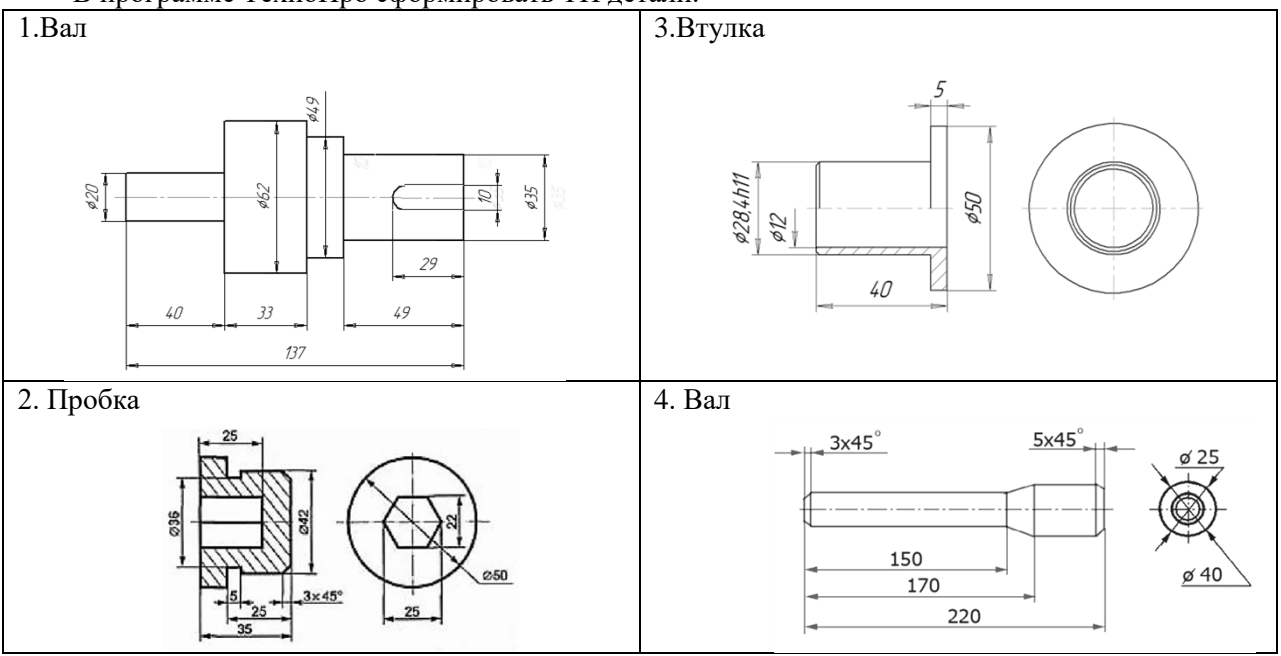

#### **3.6 Перечень типовых практических заданий к зачету**

В программе ТехноПро сформировать ТП детали по варианту. Рассчитать нормы расхода материала. Рассчитать параметры ТП. Сформировать ТД. Материал детали выбирается самостоятельно.

### **4. Методические материалы, определяющие процедуру оценивания знаний, умений, навыков и (или) опыта деятельности**

В таблице приведены описания процедур проведения контрольно-оценочных мероприятий и процедур оценивания результатов обучения с помощью оценочных средств в соответствии с рабочей программой дисциплины.

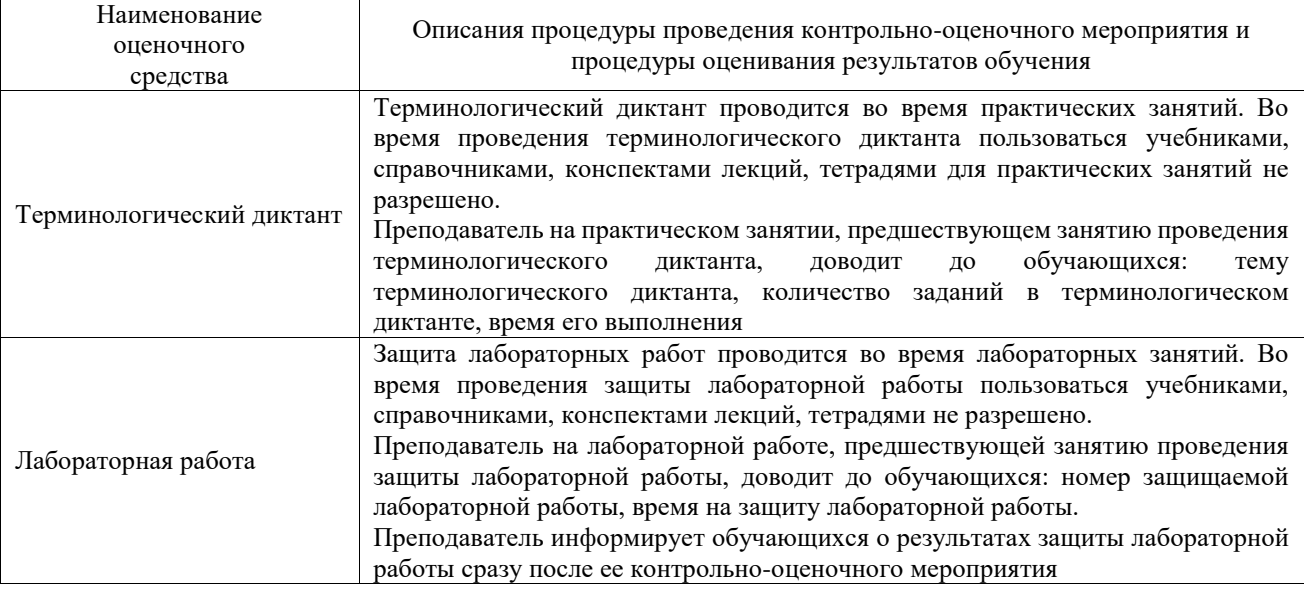

Для организации и проведения промежуточной аттестации составляются типовые контрольные задания или иные материалы, необходимые для оценки знаний, умений, навыков и (или) опыта деятельности, характеризующих этапы формирования компетенций в процессе освоения образовательной программы.

Перечень теоретических вопросов и типовые практические задания разного уровня сложности для проведения промежуточной аттестации обучающиеся получают в начале семестра через электронную информационно-образовательную среду ИрГУПС (личный кабинет обучающегося).

### **Описание процедур проведения промежуточной аттестации в форме зачета и оценивания результатов обучения**

При проведении промежуточной аттестации в форме зачета преподаватель может воспользоваться результатами текущего контроля успеваемости в течение семестра. С целью использования результатов текущего контроля успеваемости, преподаватель подсчитывает среднюю оценку уровня сформированности компетенций обучающегося (сумма оценок, полученных обучающимся, делится на число оценок).

### **Шкала и критерии оценивания уровня сформированности компетенций в результате изучения дисциплины при проведении промежуточной аттестации в форме зачета по результатам текущего контроля**

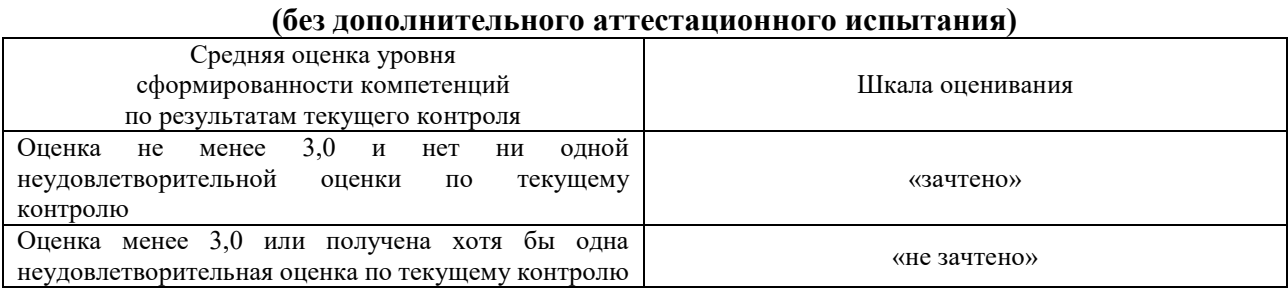

Если оценка уровня сформированности компетенций обучающегося не соответствует критериям получения зачета без дополнительного аттестационного испытания, то

промежуточная аттестация проводится в форме собеседования по перечню теоретических вопросов и типовых практических задач или в форме компьютерного тестирования.

Промежуточная аттестация в форме зачета с проведением аттестационного испытания проходит на последнем занятии по дисциплине.

При проведении промежуточной аттестации в форме компьютерного тестирования вариант тестового задания формируется из фонда тестовых заданий по дисциплине случайным образом, но с условием: 50 % заданий должны быть заданиями открытого типа и 50 % заданий – закрытого типа.